# **Kryteria ocen z informatyki w klasie 7**

## 1. Komputer i grafika komputerowa

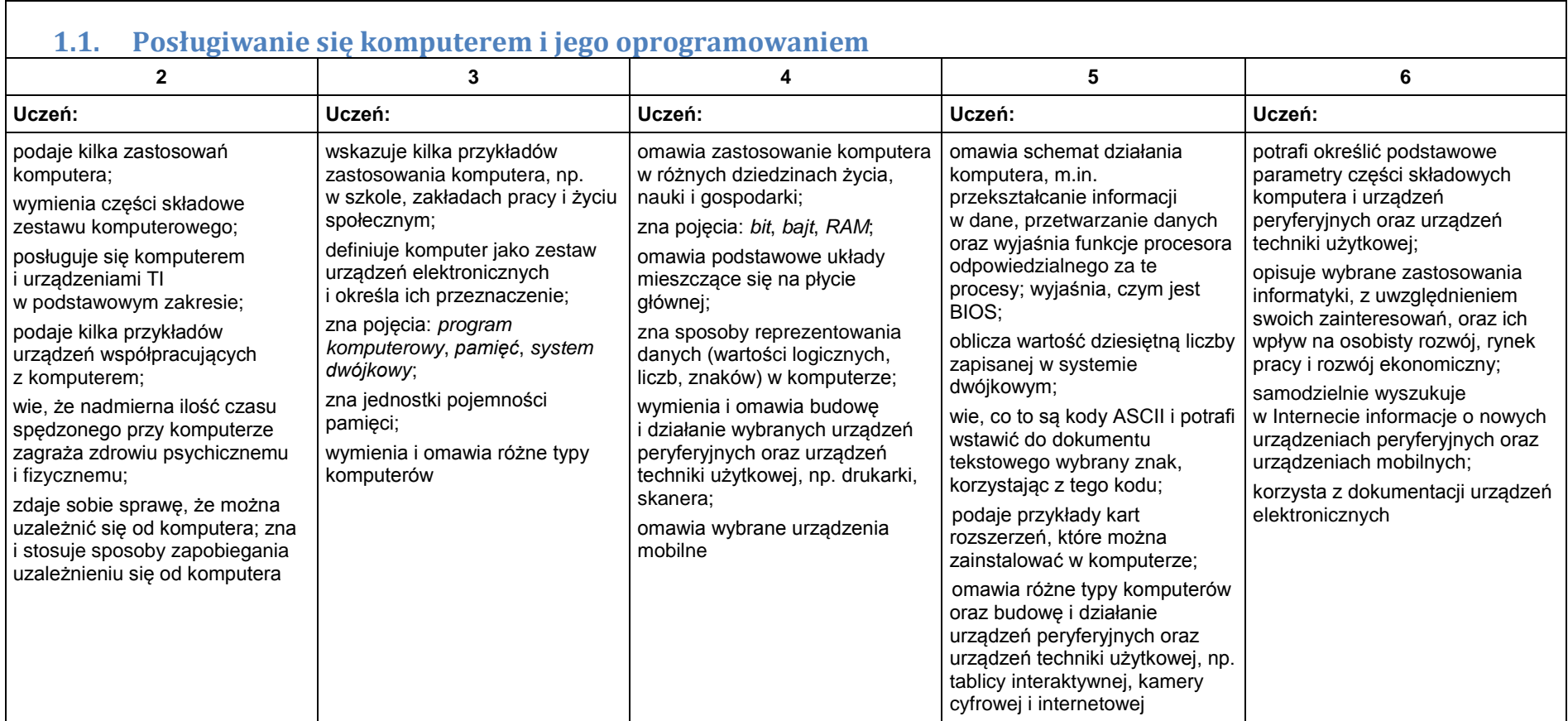

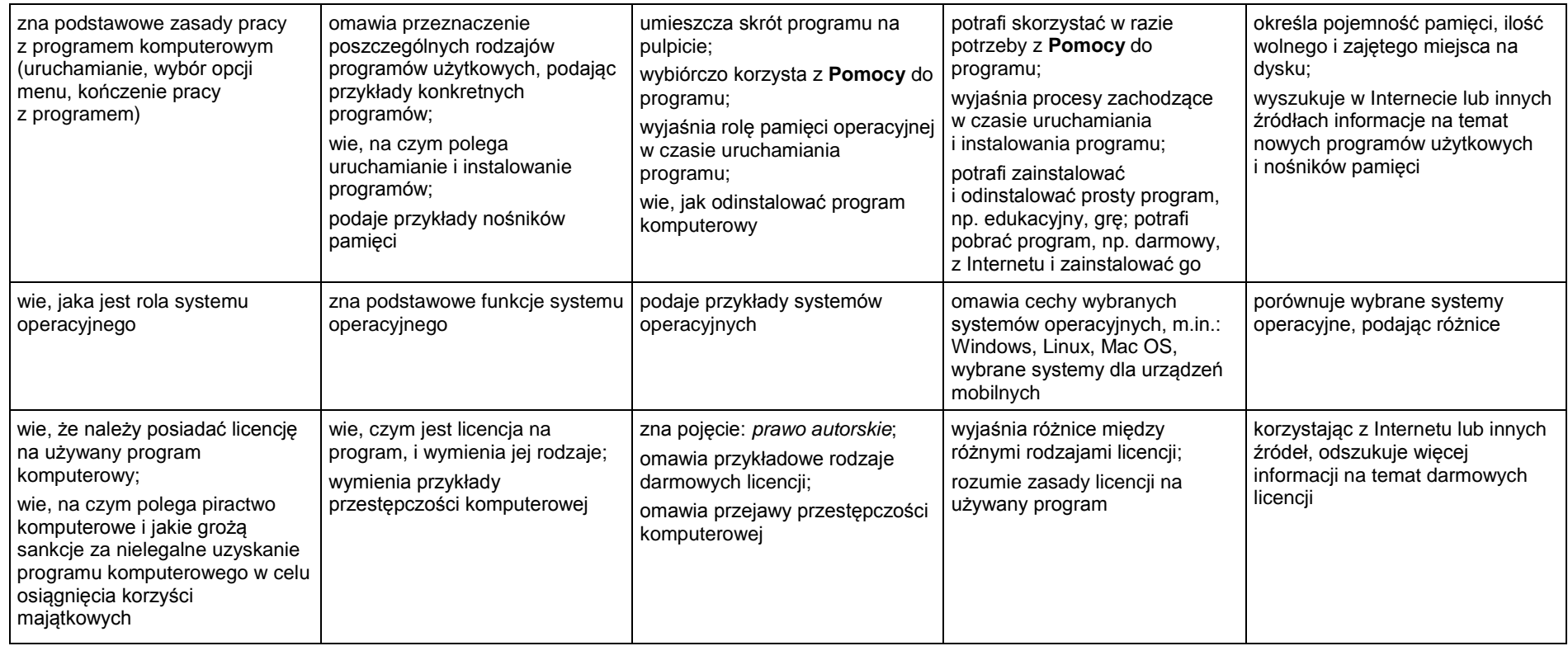

### **1.2. Rozwiązywanie problemów z wykorzystaniem aplikacji komputerowych – opracowywanie obrazów w edytorze grafiki**

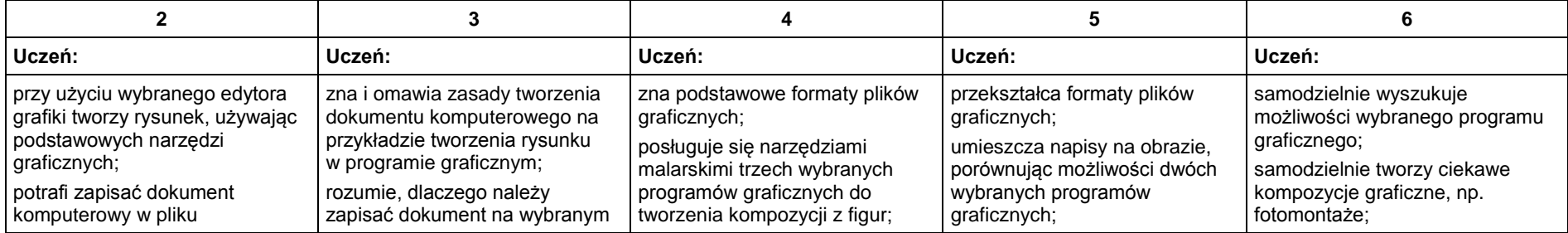

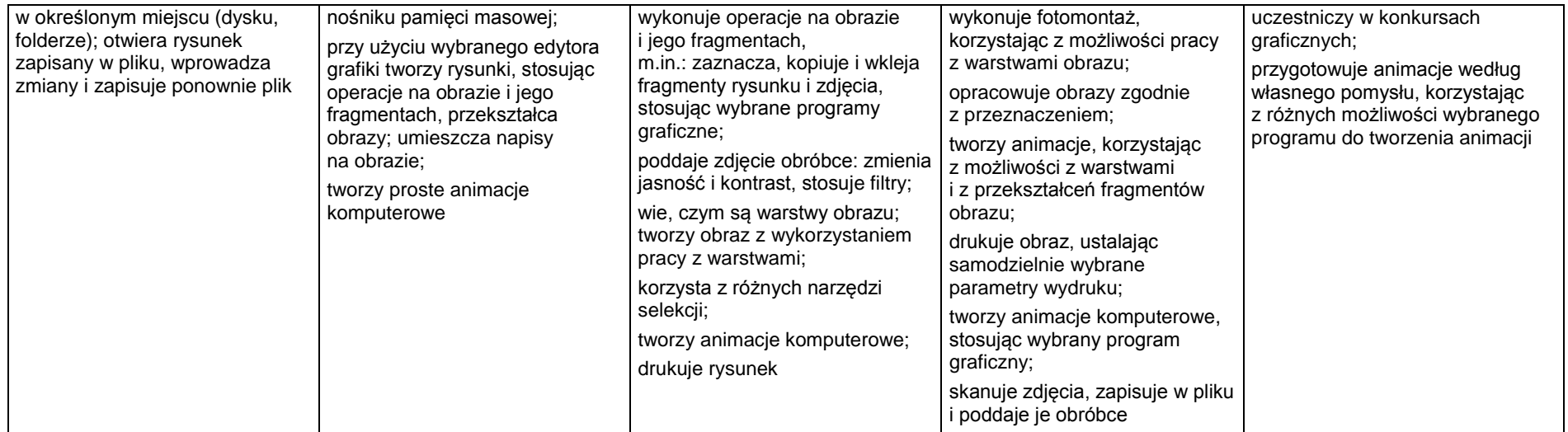

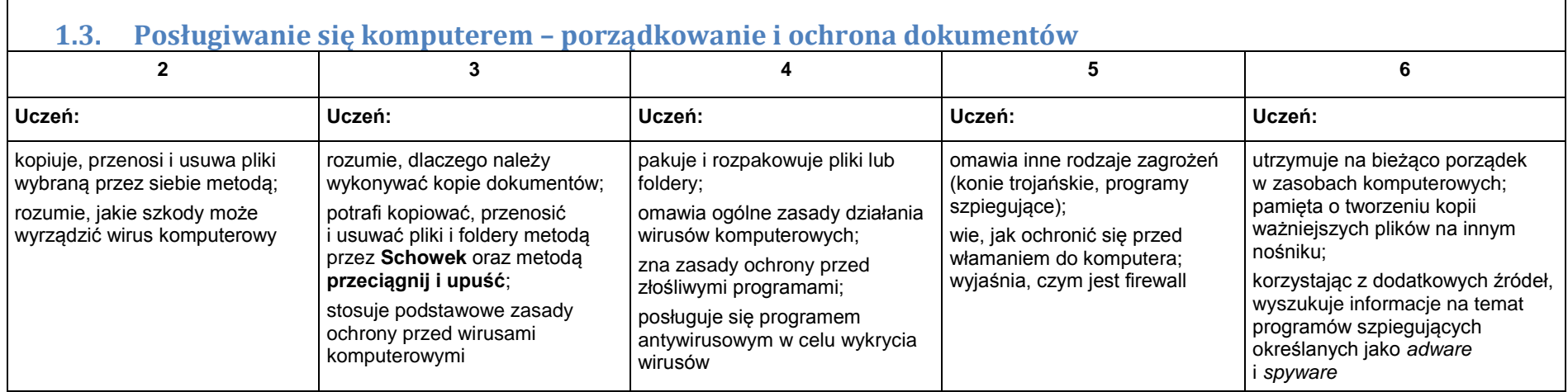

## 2. Praca z dokumentem tekstowym

**2.1. Rozwiązywanie problemów z wykorzystaniem aplikacji komputerowych – opracowywanie tekstu w edytorze tekstu**

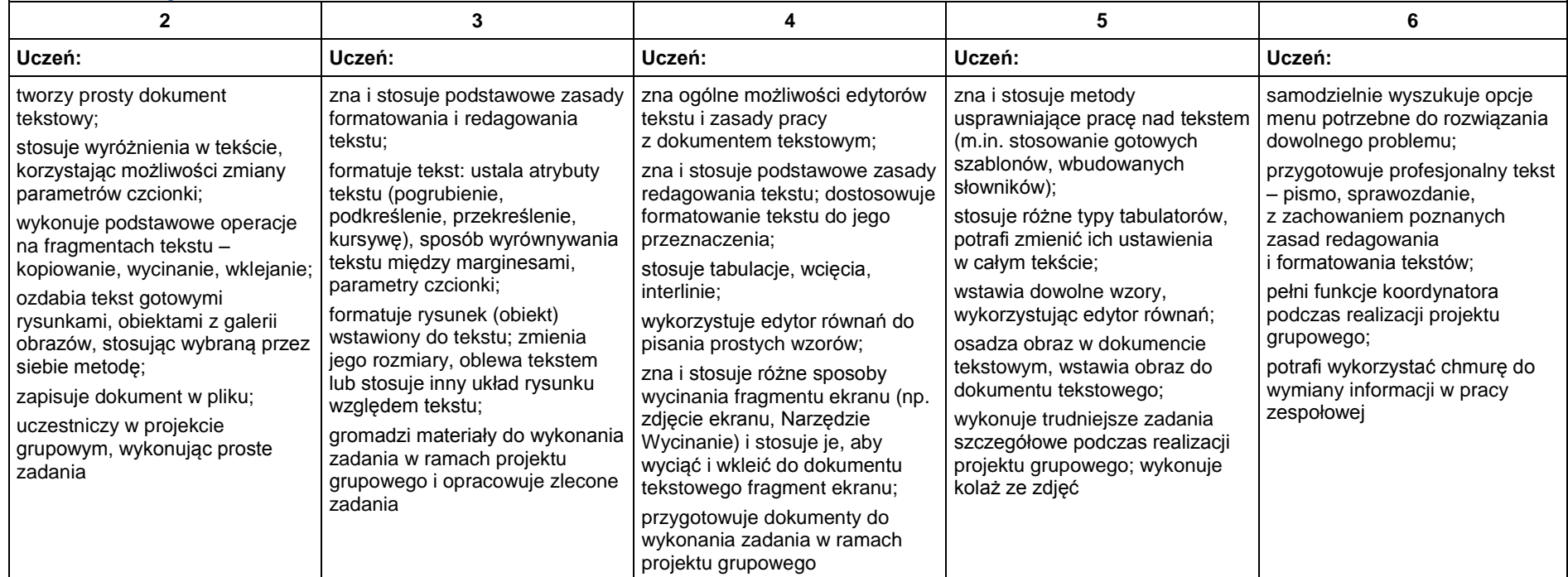

## 3. Algorytmika i programowanie

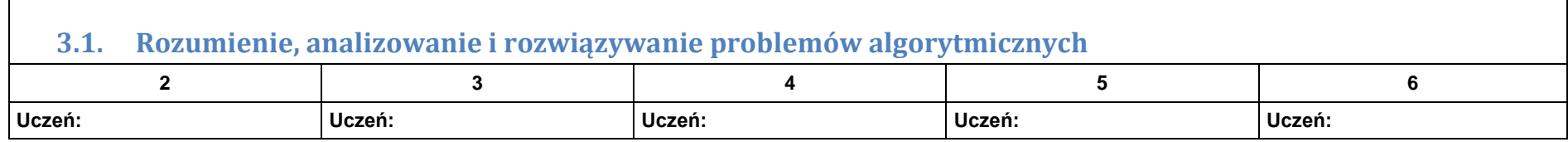

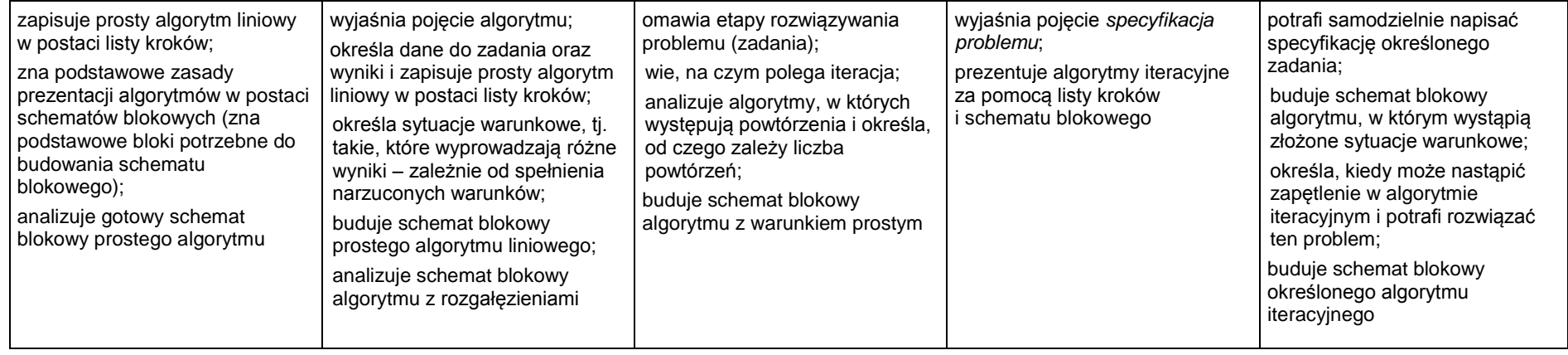

### **3.2. Programowanie i rozwiązywanie problemów z wykorzystaniem komputera – tworzenie programów komputerowych**

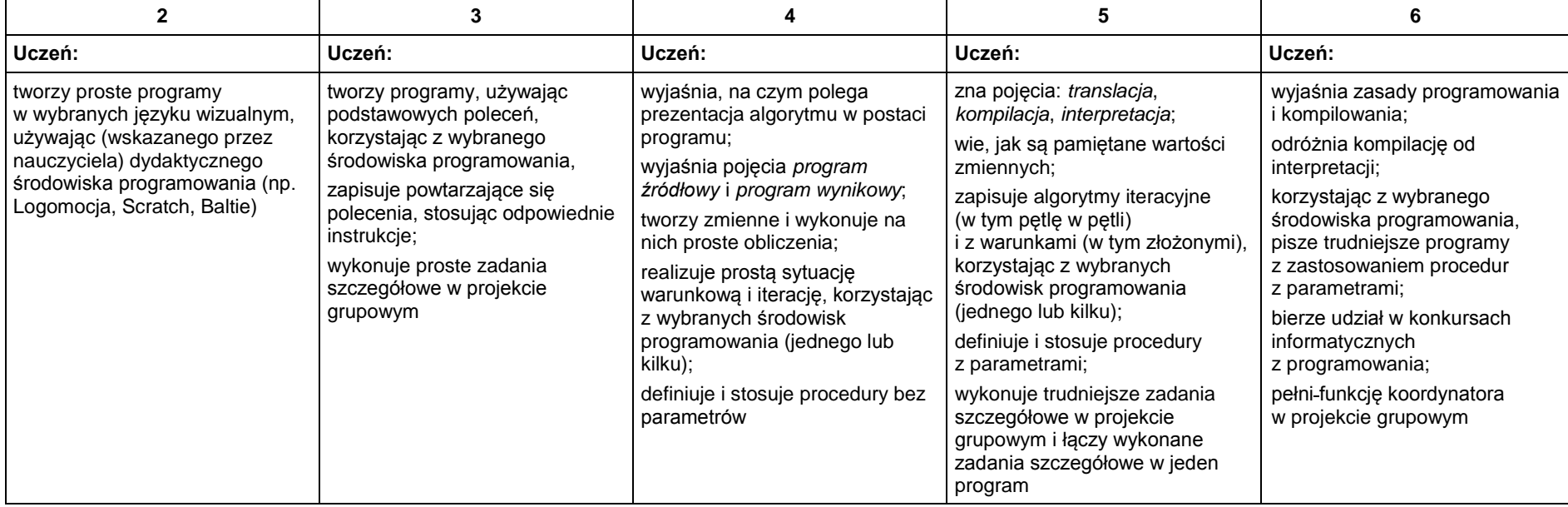

## 4. Obliczenia w arkuszu kalkulacyjnym

#### **4.1. Rozwiązywanie problemów z wykorzystaniem aplikacji komputerowych – obliczenia w arkuszu kalkulacyjnym**

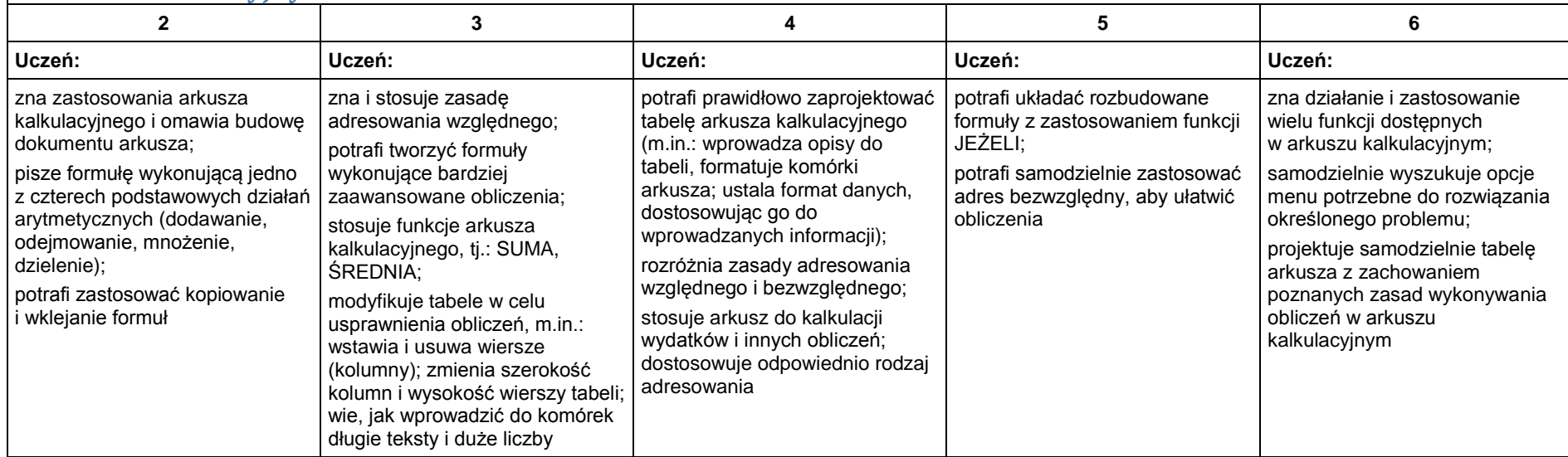

### 5. Internet

#### **5.1. Posługiwanie się komputerem i sieciami komputerowymi – wyszukiwanie informacji i komunikowania się z wykorzystaniem Internetu**

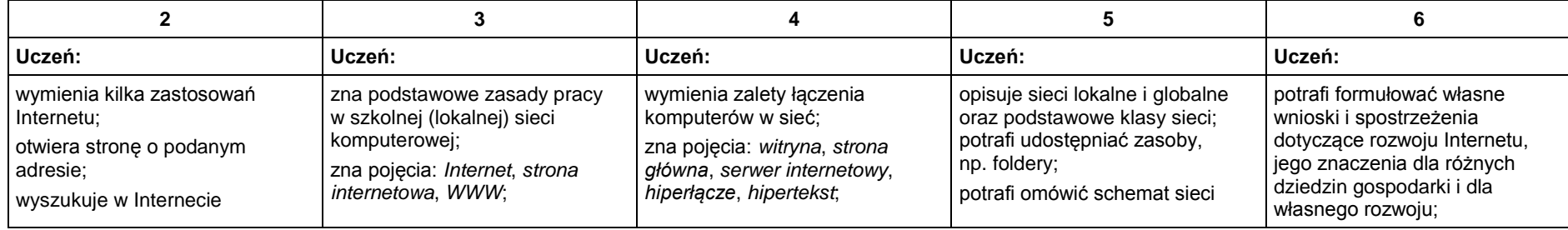

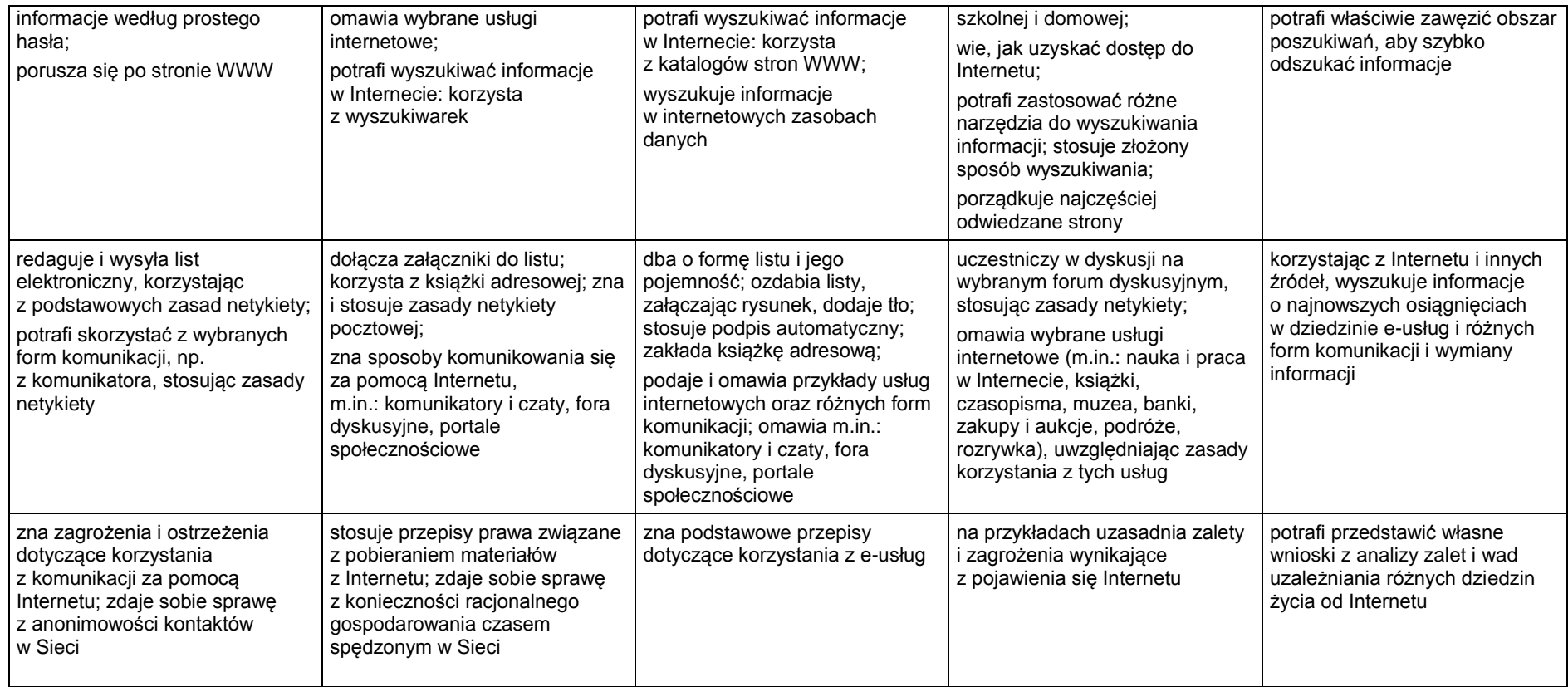